# **AutoCAD With Registration Code For Windows**

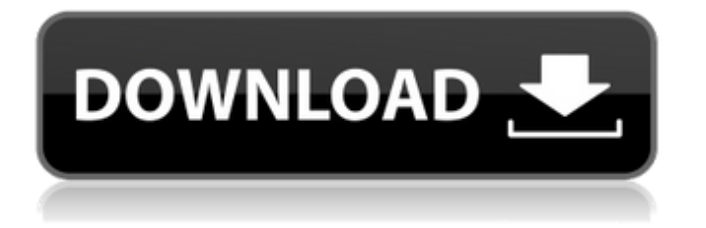

## **AutoCAD [Updated] 2022**

Key features of AutoCAD Torrent Download: Autodesk is the company that develops and sells AutoCAD, the most common CAD software package, and used by more than 30 million people in more than 180 countries. AutoCAD 2018 is the latest version of AutoCAD, and is the first of the three major AutoCAD releases since 2014. The 2018 release represents the next major release of AutoCAD and introduces key new features. The latest AutoCAD 2018 release is in beta. AutoCAD 2018 is available in two editions: Standard and Enterprise. This guide covers the Standard edition. Adobe's AutoCAD AutoCAD is sold as a complete package that includes both the software application and the right-to-use license. AutoCAD is marketed as both a tool and a service. In the Autodesk CAD marketplace, users can choose to use the various CAD products, from AutoCAD to Illustrator, from the marketplace. The latest AutoCAD 2018 release is available as a free download and is a new feature set, designed for users who prefer to use it in lieu of the original AutoCAD 2017 release. Autodesk maintains an active support website for AutoCAD 2017. "AutoCAD 2018 Standard Edition is set to bring a host of new capabilities to industry leading 2D drafting and 3D modeling, and complement the familiar user interface and look and feel of the previous release," says the Autodesk AutoCAD 2018 press release. The latest Autodesk AutoCAD 2018 release also updates the 2015 release of the OnShape CAD software. In order to remain competitive, the Autodesk CAD 2018 release addresses a number of defects reported by users. AutoCAD 2018 is available for purchase as a standard (non-cloud) installation. As AutoCAD is the most popular CAD package, it's also the most expensive. The software license cost for AutoCAD 2018 is \$1750 for the standard edition, \$1900 for the Enterprise edition. All license costs exclude the applicable taxes and royalties. Users can also opt to purchase support and training through the Autodesk online store. A new AutoCAD 2018 release is available as a free download from the Autodesk website, or users can download an ISO image from the Autodesk website. The new release is set to replace the old AutoCAD 2017 release, and includes a number of new features.

#### **AutoCAD Crack+ Download (Final 2022)**

CAD applications CAD applications use a set of APIs for various types of object. APIs are often installed with the application, but they can also be obtained separately. Common Data Exchange Format (CAD, for short) files have a header that lists the application, the source file, and a version number. The header can be edited or viewed by using the Open command. The options include: Print option: Allows printing a specific drawing, or prints all files in the current directory. Opening CAD files The common data exchange format, called CAD (the original name of AutoCAD Serial Key, and still used in its corresponding Application Programming Interface), allows you to open and save CAD files to and from a file, a stream, and to be pasted into a text editor. In Windows operating systems, CAD files are commonly stored as text files in the.dwg format and are read into a running CAD application using the Open command. CAD files created in newer versions of AutoCAD use the.dwf format which can be opened using the Open command. Commercial products , AutoCAD LT, AutoCAD WS, and related products and services are developed and marketed by Autodesk, which claims to be the world's leading provider of computer-aided design and drafting (CAD) software. Its products are used in a wide range of industries, including construction, architecture, engineering, manufacturing, and transportation. The company sells licenses for use of AutoCAD and AutoCAD LT, along with related Autodesk software, to firms and individuals in more than 140 countries. Autodesk also sells AutoCAD Design Suite, an integrated suite of CAD software components, including AutoCAD, AutoCAD LT, and AutoCAD WS. Notes See also 3D modeling Automation and modeling References ca3bfb1094

#### **AutoCAD Keygen Full Version Download**

Change the keygen program to the following. If the right file is not found, choose the right one from the Batch selection. The Batch option will be blank. If you do not select any batch, click the Quick File without Batch command, and change it to the following. Click OK to continue. To enter some information for batch selecting, please use the following with the -input line 1 and -input line 2 options. -Input\_line\_1 "auto-detect" -Input\_line\_2 "initial %K\_AUTOCAD\_VERSION%" Hope this was helpful. If you would like to leave a comment or have feedback, please do so.

-------------------------------------------------------------------------- 2012/10/20(Thu): First update: 1. Add OLEtoExcel option. 2. Add output filenames that can be directly used in Microsoft Excel. 3. Rewrite the code according to suggestions from users. -------------------------------------------------------------------------- 2012/10/13(Sun): Update: 1. The data will be validated by a GUI function. 2. Convert variable list from a UiListBox and TForm to a string format. 3. Add a set of OLE-related options, the choice of which will be determined by the value of the keygen program. 4. Add support for multiple fonts and fixed fonts. 5. Add a set of options to control the size and font of output names. 6. Fix a bug in the code. -------------------------------------------------------------------------- 2012/09/23(Thu): Update: 1. Add a flexible GUI and a GUI for inputting various configurations. 2. Fix the bug which may cause error

message when starting the program. 3. Better support for version and language. 4. Add commands to change some specific default values. 5. Allow the keygen to work for 2.1 version and newer. 6. Add batch-input line for easier operation. 7. Add support for OLE. 8. Add more fonts. 9. Add set of default values for the keygen to fix the bug for non-English versions of AutoCAD. 10. Add support for OLE. 11. Add support for initial version and batch-input line.

#### **What's New In?**

Choose the best starting point for each drawing. After opening AutoCAD, the current drawing is set as the active drawing. You can also specify a starting point by pressing Shift + F8. For instance, you can mark the first point of a sequence or mark the main entry point for a multilevel drawing. (video: 4:54 min.) Quickly view 3D models on your design surface. Open the 3D Model window by pressing Shift + F7. Rename Contours, Regions, Lines, and Polylines: You can now change names without starting a new command. When you type the name, it appears in the command palette and you can select it immediately. After selecting the name, it can be edited or changed in the Select command. When you type a name, it appears in the command palette and you can select it immediately. After selecting the name, it can be edited or changed in the Select command. Expand Triangles: For more precision, you can enlarge the triangle to eight sides instead of four. Show what's behind: You can now see what's behind other elements in your drawing by pressing F8. For example, when you drag a wire from a component to another component, AutoCAD shows the wire passing through the other components. You can now see what's behind other elements in your drawing by pressing F8. For example, when you drag a wire from a component to another component, AutoCAD shows the wire passing through the other components. Drag and Drop: Drag the name of a text box, block, or name from the command palette into a selected component. Reposition the Insertion Point: After opening the Insertion Point dialog box, you can drag the insertion point and then drop it to any location in the drawing. After opening the Insertion Point dialog box, you can drag the insertion point and then drop it to any location in the drawing. Full 3D Drawings: You can use the Full 3D mode to bring objects from any dimension to a planar 2D drawing, such as a titleblock. Model in the 3D Coordinate System: You can import any 3D object into a drawing in the 3D Coordinate System. For instance, you can create orthographic views of a model in a 3D drawing. Z

### **System Requirements For AutoCAD:**

Requires the Unity Editor (Free version) and the Unity Asset Store to be installed. Minimum Requirements: GPU - Windows - Mac - Linux - PlayStation 4 - PS4 Pro - Xbox One - Xbox One S - Xbox One X - Minimum Specifications: Requires the Unity Editor (Free version) and the Unity Asset Store

<https://balancingthecrazy.com/2022/07/23/autocad-crack-4/> <http://pensjonatewa.pl/autocad-2023-24-2-crack-april-2022/> <http://franaccess.com/wp-content/uploads/2022/07/AutoCAD-18.pdf> <https://orbeeari.com/autocad-crack-with-registration-code-download-pc-windows-april-2022/> <https://libertytrust-bank.com/wp-content/uploads/2022/07/leonolia.pdf> <https://goosetopia.com/wp-content/uploads/2022/07/kacvan.pdf> <https://maltymart.com/advert/autocad-22-0-crack-x64-final-2022/> <http://shoplidaire.fr/?p=167716> <https://sauvage-atelier.com/advert/autocad-crack-free-download-pc-windows-2022/> <http://thai-news.net/?p=25568> <https://manupehq.com/wp-content/uploads/2022/07/AutoCAD-48.pdf> <https://pur-essen.info/2022/07/24/autocad-23-1-crack-keygen-full-version-x64-latest-2022/> <https://kingdomuonline.com/wp-content/uploads/2022/07/AutoCAD-16.pdf> [http://www.abbotsfordtoday.ca/wp](http://www.abbotsfordtoday.ca/wp-content/uploads/2022/07/AutoCAD_License_Code__Keygen_MacWin_Latest_2022.pdf)[content/uploads/2022/07/AutoCAD\\_License\\_Code\\_\\_Keygen\\_MacWin\\_Latest\\_2022.pdf](http://www.abbotsfordtoday.ca/wp-content/uploads/2022/07/AutoCAD_License_Code__Keygen_MacWin_Latest_2022.pdf) [https://ajkersebok.com/wp-content/uploads/2022/07/AutoCAD\\_Serial\\_Key\\_For\\_PC.pdf](https://ajkersebok.com/wp-content/uploads/2022/07/AutoCAD_Serial_Key_For_PC.pdf) <http://eyescreamofficial.com/autocad-2019-23-0-crack-free-latest/> [https://www.romashopcity.com/wp](https://www.romashopcity.com/wp-content/uploads/2022/07/AutoCAD__Crack_License_Keygen_Free_3264bit_2022.pdf)[content/uploads/2022/07/AutoCAD\\_\\_Crack\\_License\\_Keygen\\_Free\\_3264bit\\_2022.pdf](https://www.romashopcity.com/wp-content/uploads/2022/07/AutoCAD__Crack_License_Keygen_Free_3264bit_2022.pdf) <https://www.beaches-lakesides.com/realestate/autocad-2021-24-0-crack-3/> <https://kigetss.com/wp-content/uploads/2022/07/AutoCAD-4.pdf>

<https://discoverlosgatos.com/autocad-torrent-mac-win-march-2022/>